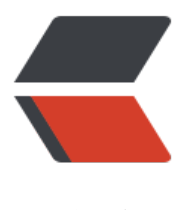

链滴

# 基于 Gitlab 进行开[发团](https://ld246.com)队管理的尝试——0 1. 周报

作者: crick77

- 原文链接:https://ld246.com/article/1574181599600
- 来源网站: [链滴](https://ld246.com/member/crick77)
- 许可协议:[署名-相同方式共享 4.0 国际 \(CC BY-SA 4.0\)](https://ld246.com/article/1574181599600)

相关代码提交至Github -> https://github.com/wangyuheng/keeper 欢迎提交issue

周报的目的在于团队间的沟通交流,总结每周的得失经验。不要流于形式,成为流水账。

#### **What**

通过**Gitlab issue**管理周报,每周定时自动排版并发送周报邮件

### **Why**

### **痛点**

1. 排版格式繁琐,outlook对程序员不算友好

2. 不利于归档管理

3. 督促团队写周报 -> 当然这个主要原因在于leader。如果你写的周报没人关心, 没人过问, 那么为 么还要写?

#### **优势**

1. markdown语法 + 统一管理主题、收件人等繁琐信息, 让编写者专注于周报内容本事

- 2. **issue**模板统一风格,提升周报质量&价值
- 3. 归档管理周报信息,通过 **issue**本身的功能,可以进行人员索引、labels管理等

4. 每周定时扫描并发送邮件。如果扫描时没有发现对应developer的 周报issue, 那么就广播一封r mind邮件。

三体中逻辑通过摇篮系统,成为了执剑人(Damocleser),建立黑暗森林威慑。

整体流程如下:

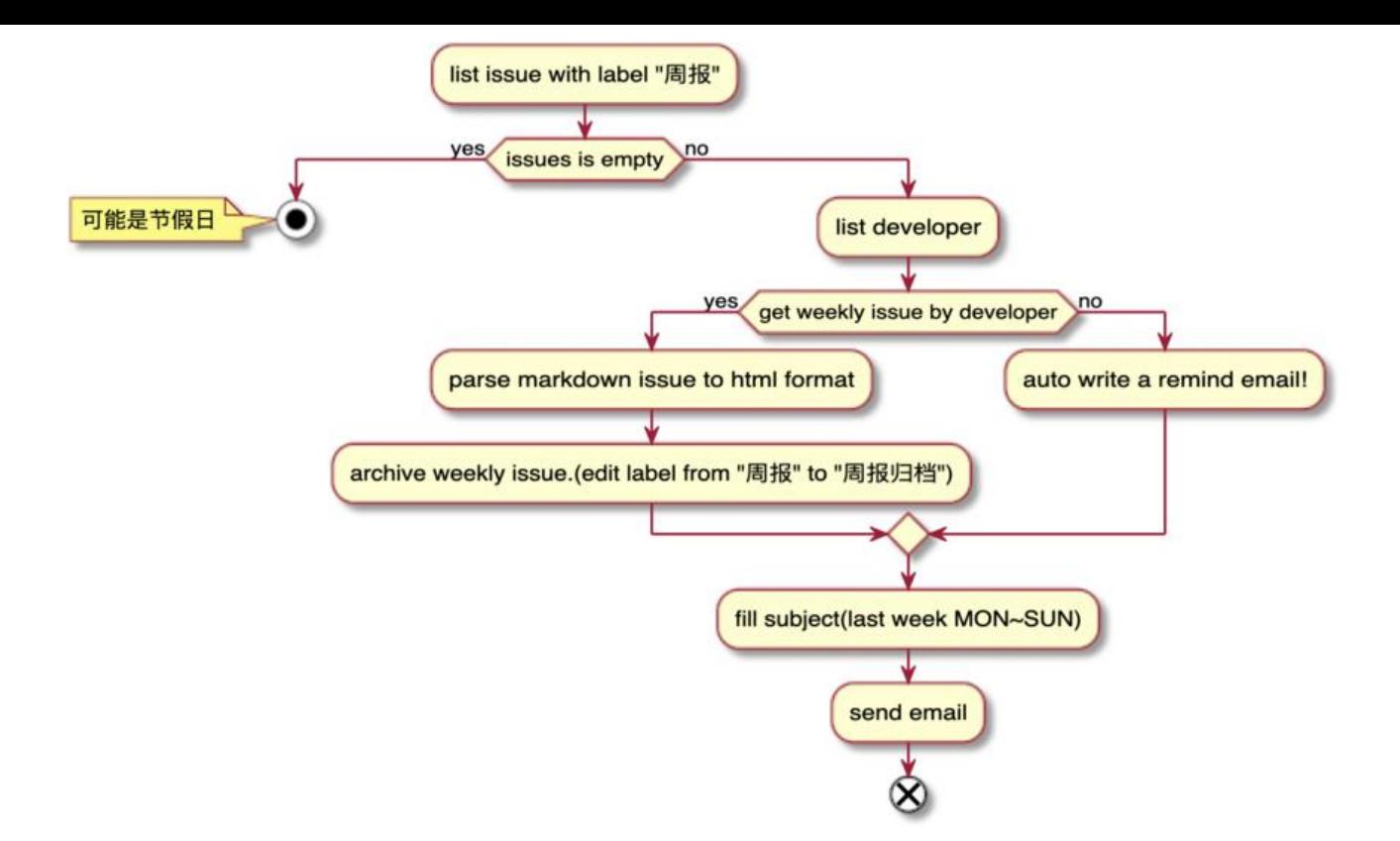

#### **How**

对周报编写方来说,只需要在**issue**中选择**周报**模板并添加对应**label**即可。

### **Gitlab 设置**

1. 添加 **label**, 命名为周报

2. 在项目 .gitlab/issue\_templates 目录下新建周报.md作为模板,可以在新建**issue**时被选择。

```
## 上周最重要的"3"件事
```
1.

```
## 本周最重要的"3"个目标
```
1.

## 遇到的问题和感受

1.

## **扫描job**

基于kotlin实现一版定时任务

dependents:

```
1. h2 -> 内存数据库,用于存储 developer信息
2. commonmark -> 用于 markdown转换为html格式
3. okhttp & fastjson -> gitlab api调用及解析
核心代码如下:
@Scheduled(cron = "\${weekly.cron}")
fun checkWeeklyIssue() {
   log.info("start weekly job ! weeklyProjectList:{}", weeklyProjectList)
   val nameMapWeeklyIssue = weeklyProjectList.flatMap {
     gitlabClient.listOpenProjectIssue(it)
   }.filter { issue ->
     issue.getJSONArray("labels").contains(WEEKLY_LABEL)
   }.filter { issue ->
     !issue.getJSONArray("labels").contains(WEEKLY_ARCHIVE_LABEL)
  \{ map \{ issue ->
     val name = issue.getJSONObject("author").getString("name")
    name to WeeklyIssue(issue.getIntValue("project_id"), issue.getIntValue("iid"), name, issue
getString("description"))
   }.toMap()
   log.info("map gitlab issue data! nameMapWeeklyIssue:{}", nameMapWeeklyIssue)
   // 如果一个记录也没有,可能是节假日导致。此时不发生提醒
   if (nameMapWeeklyIssue.isNotEmpty()) {
     developerRepository.findAll().forEach {
        val weeklyIssue = nameMapWeeklyIssue[it.name]
        this.sendEmail(weeklyIssue, it)
     }
   }
}
private fun sendEmail(weeklyIssue: WeeklyIssue?, developer: Developer) {
  if (weeklyIssue == null) {
     log.info("send a remind email! name:{}", developer.name)
     emailClient.send(fillSubject(developer.name), "I am ${developer.name}. I do not write a 
eekly! Please remind me when you see me!", developer.receivers)
   } else {
     log.info("send a weekly email! name:{}", developer.name)
     val content = renderer.render(parser.parse(weeklyIssue.description))
     emailClient.send(fillSubject(developer.name), content, developer.receivers)
    gitlabClient.editIssueLabels(weeklyIssue.projectId, weeklyIssue.issueId, WEEKLY ARCHIVE
LABEL, true)
   }
}
private fun fillSubject(name: String): String {
   val lastWeek = LocalDate.now().minusWeeks(1)
   return "[周报][XX工程][$name][${lastWeek.with(DayOfWeek.MONDAY)}~${lastWeek.with(Da
OfWeek.SUNDAY)}]"
}
```
#### **问题**

1. 节假日如何处理? 如果一包含 **周报**label的issue都没有,认为是节假日,跳过后续处理。非周一

#### 送,由Leader手动触发

2. SLA? 不保障, 手动触发即可